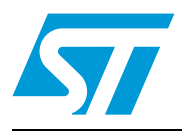

# **STM32F3DISCOVERY**

## STM32 F3 series discovery kit

#### **Data brief**

#### **Features**

- STM32F303VCT6 microcontroller featuring 256 KB Flash, 48 KB RAM in an LQFP100 package
- On-board ST-LINK/V2 with selection mode switch to use the kit as a standalone ST-LINK/V2 (with SWD connector for programming and debugging)
- Board power supply: through USB bus or from an external 3 V or 5 V supply voltage
- External application power supply: 3 V and 5 V
- L3GD20, ST MEMs motion sensor, 3-axis digital output gyroscope
- LSM303DLHC, ST MEMs system-in-package featuring a 3D digital linear acceleration sensor and a 3D digital magnetic sensor
- Ten LEDs:
	- LD1 (red) for 3.3 V power on
	- LD2 (red/green) for USB communication
	- Eight user LEDS, LD3/10 (red), LD4/9 (blue), LD5/8 (orange) and LD6/7 (green)
- Two pushbuttons (user and reset)
- USB USER with Mini-B connector
- Extension header for all LQFP100 I/Os for quick connection to prototyping board and easy probing

#### **Description**

The STM32F3DISCOVERY helps you to discover the STM32 F3 series Cortex-M4 mixed-signals features and to develop your applications easily. It includes everything required for beginners and experienced users to get started quickly.

Based on the STM32F303VCT6, it includes an ST-LINK/V2 embedded debug tool, accelerometer, gyroscope and e-compass ST MEMs, USB connection, LEDs and pushbuttons.

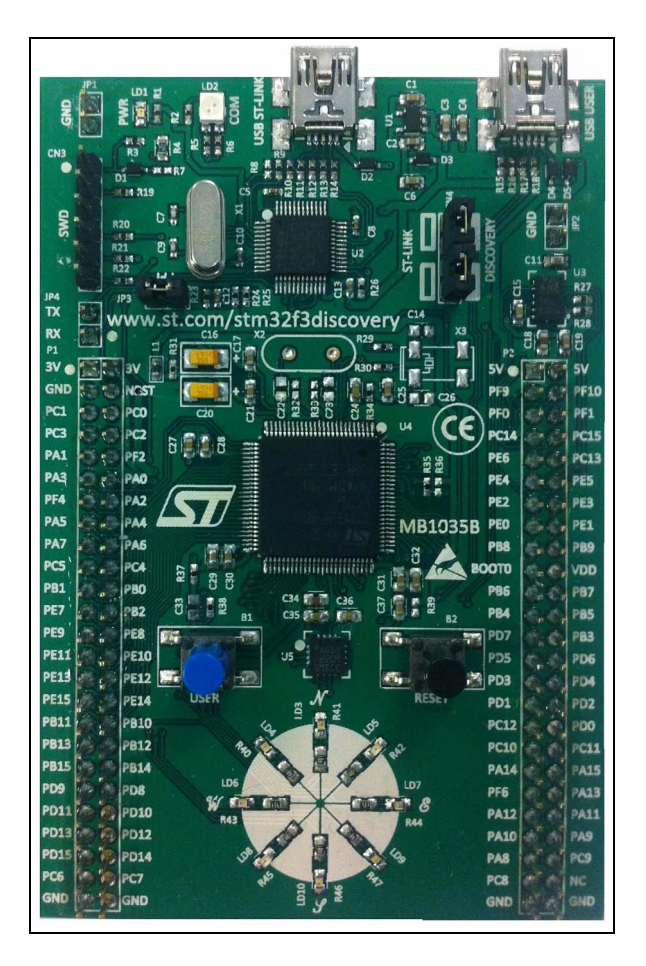

A large number of free ready-to-run application firmware examples are available on www.st.com/stm32f3discovery to support quick evaluation and development.

#### Table 1. **Device summary**

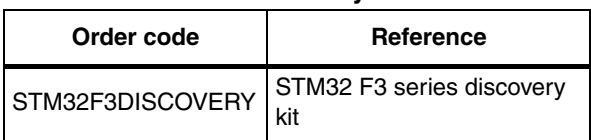

September 2012 Doc ID 023596 Rev 1 1/3

# **1 System requirements**

- Windows PC (XP, Vista, 7)
- USB type A to Mini-B cable

### **2 Development toolchains**

Altium TASKING™ VX-Toolset Atollic TrueSTUDIO® IAR EWARM Keil™ MDK-ARM

### **3 Demonstration software**

The demonstration software is preloaded in the board Flash memory. It uses the USER pushbutton to switch the operation of the 8 LEDs into different modes from simple blinking mode, to indicating the gyroscope movements, or indicating the direction of the north pole.

The latest versions of the demonstration source code and associated documentation can be downloaded from www.st.com/stm32f3discovery.

# **4 Revision history**

#### Table 2. **Document revision history**

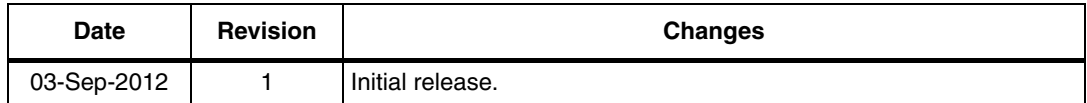

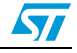

#### **Please Read Carefully:**

Information in this document is provided solely in connection with ST products. STMicroelectronics NV and its subsidiaries ("ST") reserve the right to make changes, corrections, modifications or improvements, to this document, and the products and services described herein at any time, without notice.

All ST products are sold pursuant to ST's terms and conditions of sale.

Purchasers are solely responsible for the choice, selection and use of the ST products and services described herein, and ST assumes no liability whatsoever relating to the choice, selection or use of the ST products and services described herein.

No license, express or implied, by estoppel or otherwise, to any intellectual property rights is granted under this document. If any part of this document refers to any third party products or services it shall not be deemed a license grant by ST for the use of such third party products or services, or any intellectual property contained therein or considered as a warranty covering the use in any manner whatsoever of such third party products or services or any intellectual property contained therein.

**UNLESS OTHERWISE SET FORTH IN ST'S TERMS AND CONDITIONS OF SALE ST DISCLAIMS ANY EXPRESS OR IMPLIED WARRANTY WITH RESPECT TO THE USE AND/OR SALE OF ST PRODUCTS INCLUDING WITHOUT LIMITATION IMPLIED WARRANTIES OF MERCHANTABILITY, FITNESS FOR A PARTICULAR PURPOSE (AND THEIR EQUIVALENTS UNDER THE LAWS OF ANY JURISDICTION), OR INFRINGEMENT OF ANY PATENT, COPYRIGHT OR OTHER INTELLECTUAL PROPERTY RIGHT.**

**UNLESS EXPRESSLY APPROVED IN WRITING BY TWO AUTHORIZED ST REPRESENTATIVES, ST PRODUCTS ARE NOT RECOMMENDED, AUTHORIZED OR WARRANTED FOR USE IN MILITARY, AIR CRAFT, SPACE, LIFE SAVING, OR LIFE SUSTAINING APPLICATIONS, NOR IN PRODUCTS OR SYSTEMS WHERE FAILURE OR MALFUNCTION MAY RESULT IN PERSONAL INJURY, DEATH, OR SEVERE PROPERTY OR ENVIRONMENTAL DAMAGE. ST PRODUCTS WHICH ARE NOT SPECIFIED AS "AUTOMOTIVE GRADE" MAY ONLY BE USED IN AUTOMOTIVE APPLICATIONS AT USER'S OWN RISK.**

Resale of ST products with provisions different from the statements and/or technical features set forth in this document shall immediately void any warranty granted by ST for the ST product or service described herein and shall not create or extend in any manner whatsoever, any liability of ST.

ST and the ST logo are trademarks or registered trademarks of ST in various countries.

Information in this document supersedes and replaces all information previously supplied.

The ST logo is a registered trademark of STMicroelectronics. All other names are the property of their respective owners.

© 2012 STMicroelectronics - All rights reserved

STMicroelectronics group of companies

Australia - Belgium - Brazil - Canada - China - Czech Republic - Finland - France - Germany - Hong Kong - India - Israel - Italy - Japan - Malaysia - Malta - Morocco - Philippines - Singapore - Spain - Sweden - Switzerland - United Kingdom - United States of America

**www.st.com**

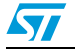

Doc ID 023596 Rev 1 3/3